## **e-Bike Akku Pflegetipps**

## **Das solltest du beachten**

- Lade deinen Akku so oft es geht wieder **•** auf: Teilladungen des Akkus sind nicht schädlich, sondern sinnvoll.
- Nutze das zugehörige Ladegerät. **•** Lade den Akku im Trockenen und bei den in der Betriebsanleitung angegebenen Temperaturen (0 - 40 °C).
- Bei täglicher Nutzung deines e-Bike Akkus ist **•** es sinnvoll, ein zweites Ladegerät zu haben. So kannst den Akku zu Hause und im Büro laden.
- Bei längeren Radtouren solltest du das **•** Ladegerät mitnehmen und bei längeren Pausen unterwegs den Akku aufladen.
- Bewahre deinen Akku im Winter drinnen **•** auf und baue ihn erst ein, kurz bevor du mit dem Pedelec losfährst.
- Wenn das Pedelec längere Zeit nicht **•** benutzt wird: lagere den Akku bei ca. 60 % seiner Kapazität in kühler Umgebung (10 - 15 °C). Kontrolliere den Ladestand nach Möglichkeit alle zwei bis drei Monate.
- Wende dich für einen Ersatzakku an **•** einen auf e-Bikes spezialisierten Fachhändler.
- Beim Transport im Auto muss der Akku **•** zweckmäßig gelagert und gesichert werden.

## **Das solltest du vermeiden**

- Setze den Akku nicht direkter Sonnen-**•** einstrahlung aus und such dir im Sommer immer eine Abstellmöglichkeit im Schatten.
- Vermeide extreme Temperaturen: **•** Starke Hitze kann den Akku schädigen, Kälte kann zu Kapazitätseinbußen führen. Lade deinen Akku nicht in der Reichweite von brennbaren Materialien.
- Verwende keine beschädigten Akkus für **•** dein e-Bike. Erkennst du z.B. Risse oder Verformungen des Gehäuses, setz dich direkt mit deinem Fachhändler in Verbindung!
- Öffne den Akku niemals selbstständig, **•** sondern bring den Akku zu einem auf e-Bikes spezialisierten Fachhändler.
- Verschicke defekte Akkus nicht mit der Post. **•**
- Entsorge den Akku nicht im Hausmüll. **•** Akkus für e-Bikes müssen gesondert entsorgt werden. Wende dich an einen Fachhändler, der den Akku auch verkauft. Er kann ihn in der Originalpackung wieder an den Hersteller zurückschicken.
- Der Pedelec-Akku darf nicht im Flugzeug **•** transportiert werden, da es sich um ein Gefahrgut handelt.

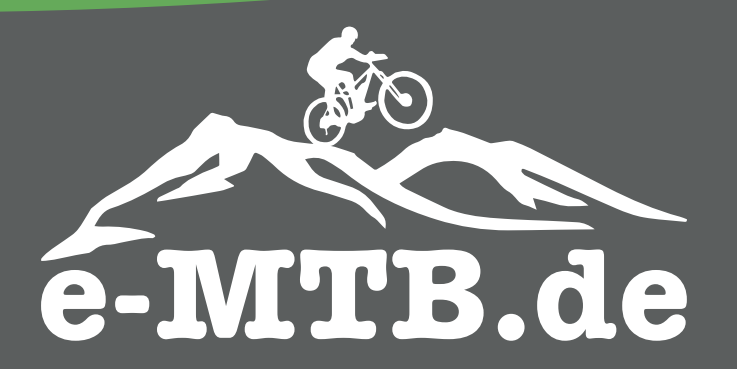